## **Restart MySQL Service**

To restart the MySQL Service (normally required if you made any changes)

 From the command line: sudo service mysql restart

From: <http://cameraangle.co.uk/> - **WalkerWiki - wiki.alanwalker.uk**

Permanent link: **[http://cameraangle.co.uk/doku.php?id=restart\\_mysql\\_service](http://cameraangle.co.uk/doku.php?id=restart_mysql_service)**

Last update: **2023/03/09 22:35**

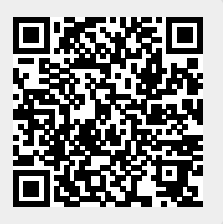